## Braindump2go Hel[ps Get Citrix 1Y0-201 Certification Easil](http://www.mcitpdump.com/?p=2472)y By Latest 1Y0-201 Exam Dumps (21-30)

## **CITRIX OFFICIAL: New Updated 1Y0-201 Exam Questions from Braindump2go 1Y0-201 pdf dumps and 1Y0-201 vce dumps! Welcome to download the newest Braindump2go 1Y0-201 vce&pdf dumps:**

**http://www.braindump2go.com/1y0-201.html** (164 Q&As) 2015 New Updated 1Y0-201 Exam Dumps Questions and Answers are all from Citrix Official Exam Center! Some new questions added into this new released 1Y0-201 Dumps! Download 1Y0-201 Exam Dumps Full Version Now and Pass one time! Exam Code: 1Y0-201Exam Name: Managing Citrix XenDesktop 7.6 Solutions Certification Provider: CitrixCorresponding Certification: CCA-VKeywords: 1Y0-201 Exam Dumps,1Y0-201 Practice Tests,1Y0-201 Practice Exams,1Y0-201 Exam Questions,1Y0-201 PDF,1Y0-201 VCE Free,1Y0-201 Book,1Y0-201 E-Book,1Y0-201 Study Guide,1Y0-201 Braindump,1Y0-201 Prep Guide Compared Before Buying Citrix 1Y0-201 PDF & VCE!

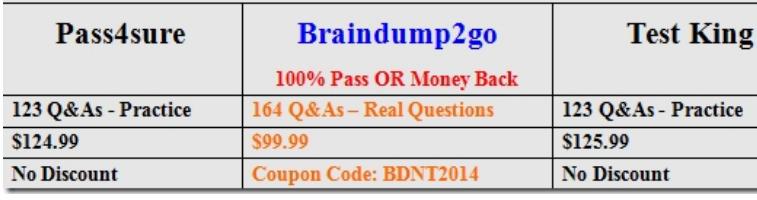

 QUESTION 21Scenario: A Citrix Administrator used the versioning feature of Provisioning Services to test changes made to a vDisk. After a successful test, the version is promoted. All users are using the latest production version. Over time, additional versions of the vDisk are created. To conserve space, the administrator decides to merge all of the versions to a new base version but the Merge option appears grayed out.Why does the Merge option appear grayed out? A. Merging within the Provisioning Service console is only possible for an individual vDisk version.B. The vDisk was NOT created with the latest version of the Provisioning Services target device software.C. The administrator needs to promote the existing Maintenance Version to Test or Production, after that the Merge option becomes available.D. The last production version of the vDisk is locked and used by the Target Devices. After all locks are removed, the Merge option becomes available. Answer: C QUESTION 22Scenario: A Citrix Administrator uses Provisioning Services to deploy a Windows 7 image in Standard mode. After updating the hosting infrastructure to the latest version, the XenServer tools within the vDisk need to be updated.Which method could the administrator use to update the XenServer tools? A. Reverse the image and install tools.B. Clone the master target device and install tools.C. Place the vDisk in Private image mode and install tools.D. Enable maintenance mode on the Delivery Group and install tools. Answer: A QUESTION 23A Citrix Administrator needs to configure email alerts on performance threshold events for a XenServer resource pool.Which three types of XenServer alerts could the administrator set in XenCenter? (Choose three.) A. Disk usageB. CPU usageC. Memory usageD. Network usageE. Storage I/O usage Answer: BCD QUESTION 24Scenario: A Citrix Administrator uses Machine Creation Services to provision Desktop OS machines in an environment. The administrator needs to update an application that is locally installed on the Desktop OS machines.Which action should the administrator take after updating the application to ensure that users are provided with the updated application? A. Update the master image, then update the Delivery Group.B. Update the session machine catalog, then update the Delivery Group.C. Update the master image, then update the appropriate session machine catalog.D. Update the Desktop OS machines, then update the appropriate session machine catalog. Answer: C QUESTION 25Scenario: A Citrix Administrator is in the process of creating a new session machine catalog. On the 'Machine Management' page, 'Machine Creation Services (MCS)' is grayed out.What should the administrator do to enable this option for selection? A. Restart the Delivery Controller.B. Add a new resource connection.C. Use the New-BrokerCatalog PowerShell cmdlet.D. Install the 'Machine Creation Service Extension' on each Delivery Controller. Answer: B QUESTION 26 Scenario: A Citrix Administrator initially set up Finance users with Desktop OS machines which are set to suspend during off-peak hours. Now, the administrator needs to change this setting to shut down the Desktop OS machines to free host resources.Which PowerShell cmdlet should the administrator use to change the existing setting? A. Set-BrokerCatalogB. Set-BrokerMachineC. Set-BrokerDesktopD. Set-BrokerDesktopGroup Answer: D QUESTION 27Scenario: XenDesktop is being used in an environment to deliver App-V applications to users. A Citrix Administrator deploys a new App-V package to the App-V Publishing Server. The App-V package must be delivered to a specific group of users through Citrix Studio. The administrator selects an existing Delivery Group in Citrix Studio and uses the 'Add Applications' option. The list of installed applications on the master image does NOT display the newly created App-V application.What should the administrator do to resolve this issue? A. Install the Citrix

Connector for Microsoft Syste[m Center Configuration Manager and import all App-V Applicatio](http://www.mcitpdump.com/?p=2472)ns from SCCM.B. Verify that the App-V publishing settings are correct, run the task 'Refresh App-V Application,' and re-run the 'Add Applications' task.C. Create a new Delivery Group, use 'Applications' as Delivery Type and select the option 'Enable App-V Applications' within the wizard.D. Specify the AppV Publishing Server through a GPO and apply this GPO to all servers within this Delivery Group. After the GPO is applied, re-run the 'Add-Applications' task. Answer: B QUESTION 28What should a Citrix Administrator create before configuring Power Management for a desktop group? A. A policyB. A hosting connectionC. An Administrator with the Host Administrator roleD. An Administrator with the Machine Catalog Administrator role Answer: B QUESTION 29A Citrix Administrator needs to update a master image to deliver an updated application to Desktop OS machines.Which steps should the administrator take next to complete the update of the Desktop OS machines? A. Update the master image, then update the Delivery Group.B. Update a Desktop OS machine, then update the Delivery Group.C. Update the master image, then update the session machine catalog.D. Update a Desktop OS machine, then update the session machine catalog. Answer: C QUESTION 30Scenario: A Citrix Administrator manages a XenDesktop environment where Machine Creation Services is used to create and deploy Server and Desktop OS machines. After an application update on the master image for the Desktop OS machines, users report functionality issues with their Desktop OS machines.What should the administrator do to resolve the reported issue? A. Reset user profiles using Citrix Director.B. Select 'Revert to' in the Snapshots menu in XenServer.C. Restart the Desktop OS machines using Citrix Director.D. Use the 'Rollback Machine Update' option in Citrix Studio. Answer: D Guaranteed 100% Citrix 1Y0-201 Exam Pass OR Full Money Back! Braindump2go Provides you the latest 1Y0-201 Dumps PDF & VCE for Instant Download! **Compared Before Buyin** 

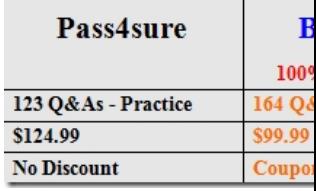

**1Y0-201 PDF Dumps & 1Y0-201 VCE Dumps Full Version Download(164q):http://www.braindump2go.com/1y0-201.html**